# **And suddenly - Open Source!**

What happens if your daily work is happening in the open?

Symfony User Group Basel Bastian Widmer - @dasrecht | @amazeeio

#### **And suddenly - Open S.** Today with more Containers!

What happens if your daily work is happening in the open?

Symfony User Group Basel Bastian Widmer - @dasrecht | @amazeeio

#### **Overview**

- 
- 
- 
- 
- Introduction amazee.io<br>• How we started with Docker<br>• Why open source?<br>• Challenges and Benefits<br>• Discussion / Questions and

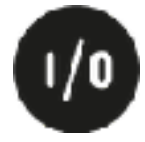

**\$> whoami bastian** System Engineer at [amazee.io](http://amazee.io) Open Source Containers in Production Zurich, Switzerland @dasrecht Too many side projects! • DevOpsDays Zurich •CommunityRack.org • Running Tor Exitnodes for fun • Working with real Containers

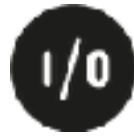

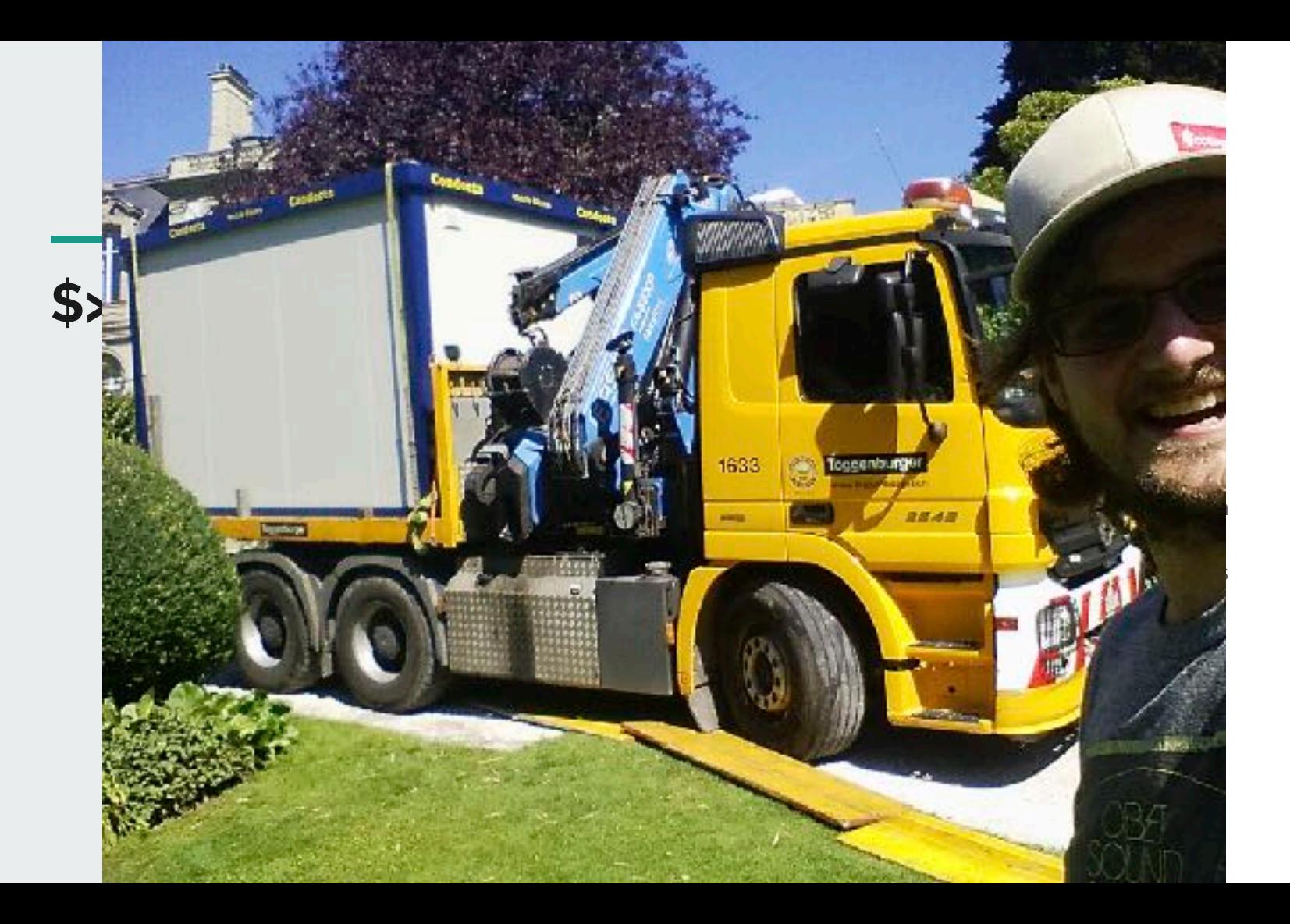

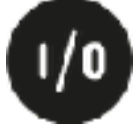

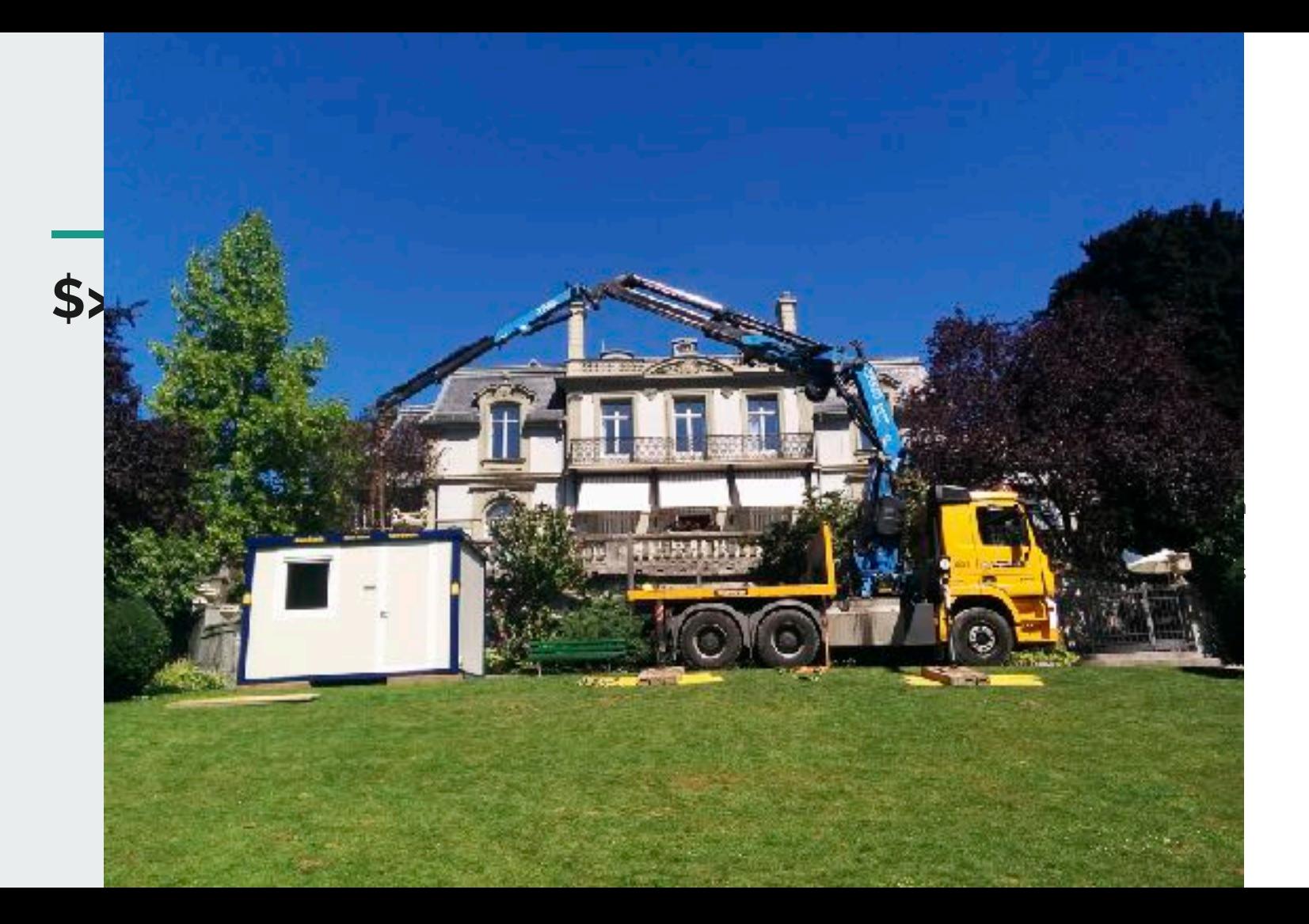

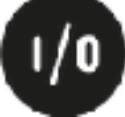

## **Containers are hard!**

- me, every day

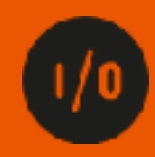

## **Open source is hard too!**

- also me, most of the days

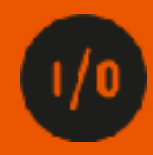

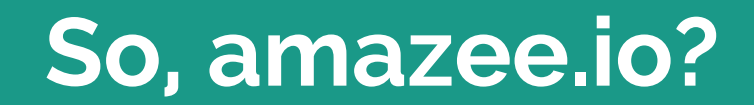

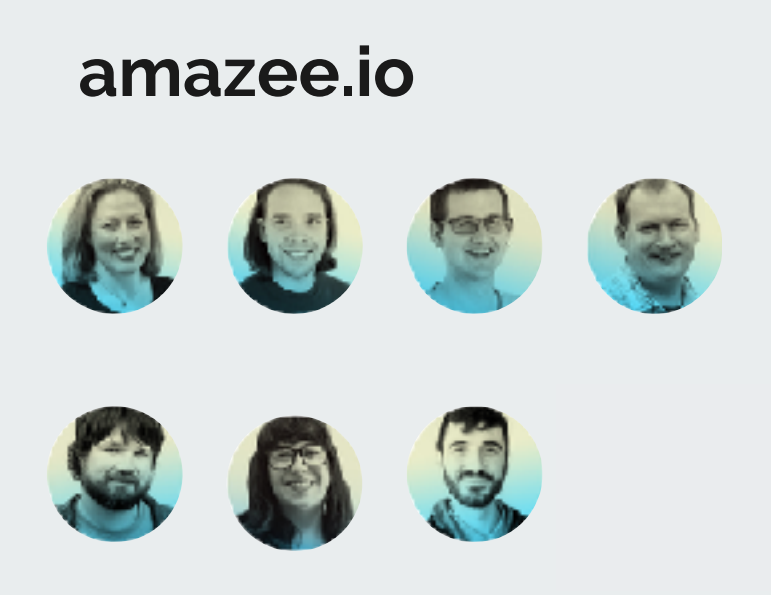

- 
- 
- 
- Hosting Platform tailored to Drupal Part of the Amazee Group Hosting since 8 years High-Performance and High-Traffic sites We're a remote team Hosting in 16 different countries •Cloud and On-Premises
- 
- 
- 

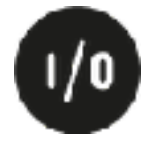

# **Local Development Iterations**

**From Vagrant to Docker in 3 Years**

# **We went from Vagrant to Docker!**

- many many System Engineers

#### **Iterations**

- 2014
	- Hey Vagrant is cool! = Vagrant & Chef
- 2015
	- Ok Vagrant and Puppet it is!

• 2016

- It's not flexible, uses a lot of space and updating is a pain!
- Let's take look at Docker
- Building tooling around Docker pygmy
- Customer Demand: Decoupled Websites
- **• Why using Containers just locally?**

Pygmy: <https://github.com/amazeeio/pygmy>

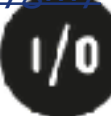

#### **Iterations**

- 
- 2017 First Website running on Docker! Eureka! This actually works! Open Source? Open Source! Lagoon 2018 Working towards V1.0.0 Release
	-
	-
	-
- -

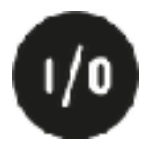

## **Lagoon?**

- 
- 
- 4. Iteration of our Hosting Stack Microservices Deployment Pipeline for Drupal Web Projects
- Local Development Environment

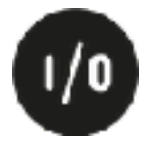

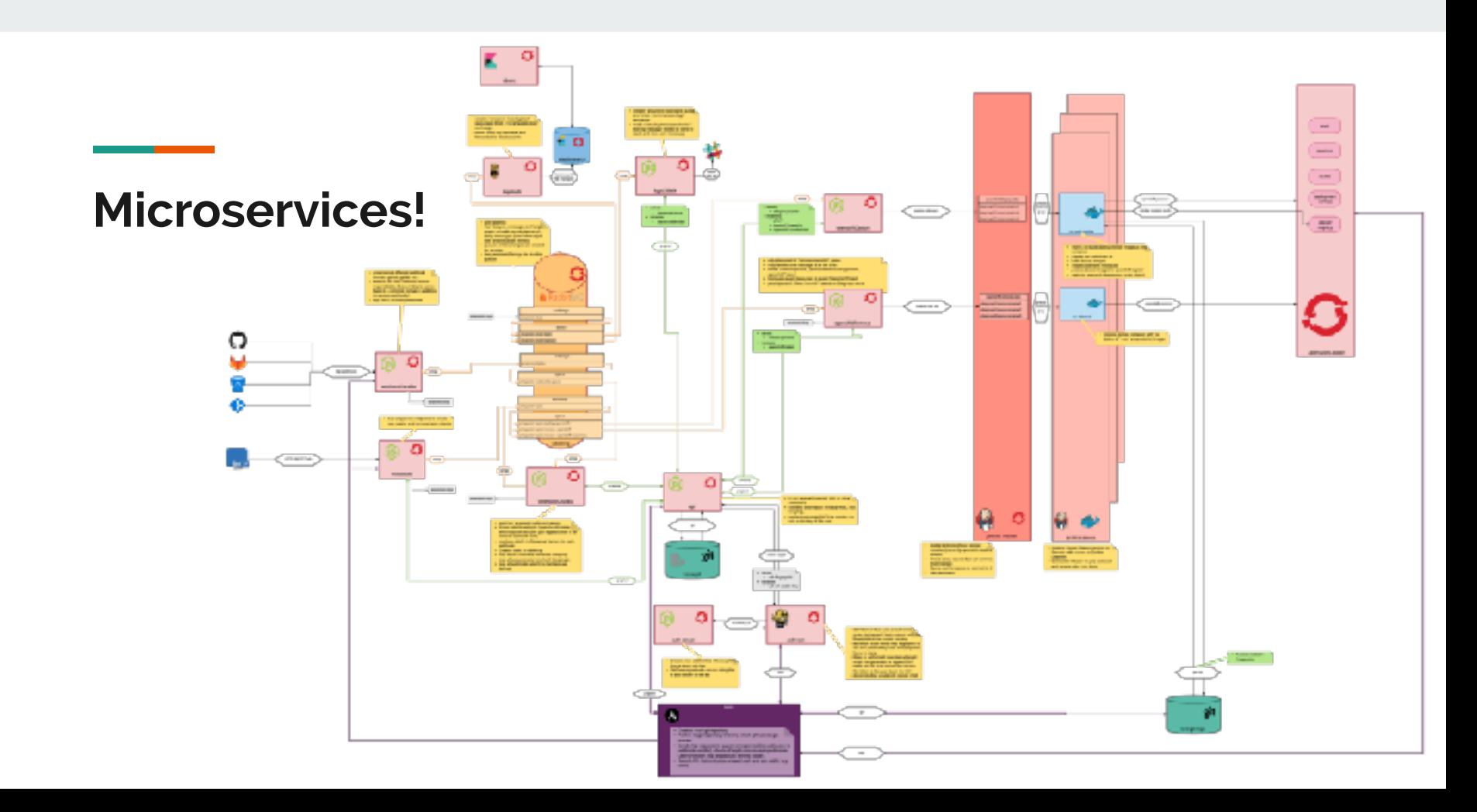

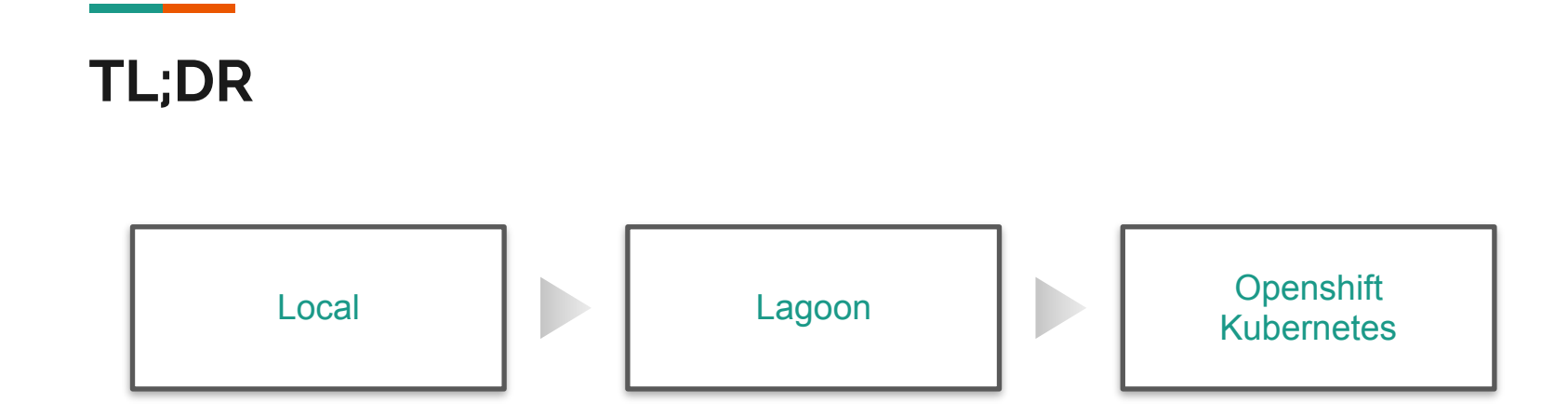

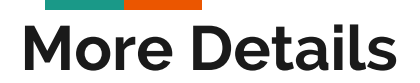

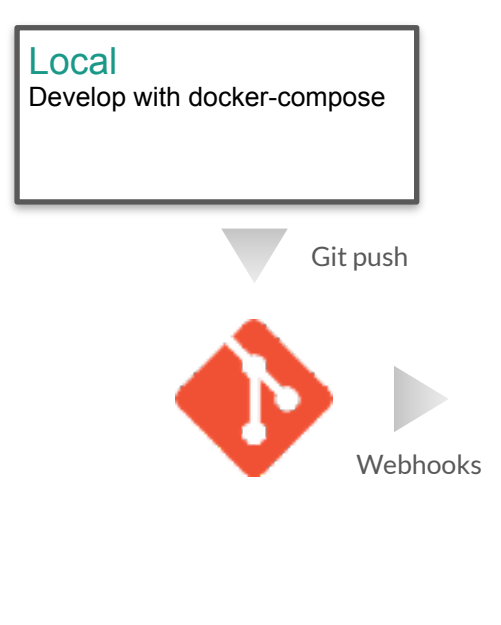

#### Lagoon

- Reads dockercompose.yml
- Build Images
- Setup OS
- Projects
- Push Images to **Registry**
- Configure
- Resources
- Monitor Rollouts

#### OpenShift / Kubernetes **Orchestration**

#### **Notifications**

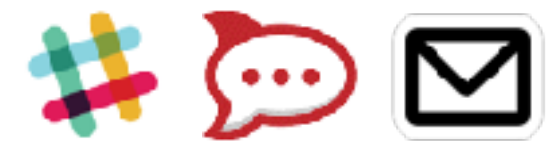

# **Why open source?**

**Since our beginnings, it has troubled us to see an open source project like Drupal being hosted on proprietary hosting platforms. Today, we are making conscious decision to change that.** 

**- Michael Schmid , CTO amazee.io**

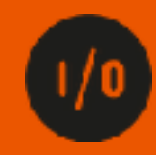

**Opensource** • Let's look at conventional hosting stacks

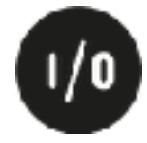

## **Hosting Stack Opensourceness?**

• **V** CMS / Drupal • X Hosting Platform • ✔ PHP • ✔ Nginx • ✔ MySQL / MariaDB / PostgreSQL • **V** Operating System • ✔ Linux-Kernel

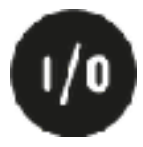

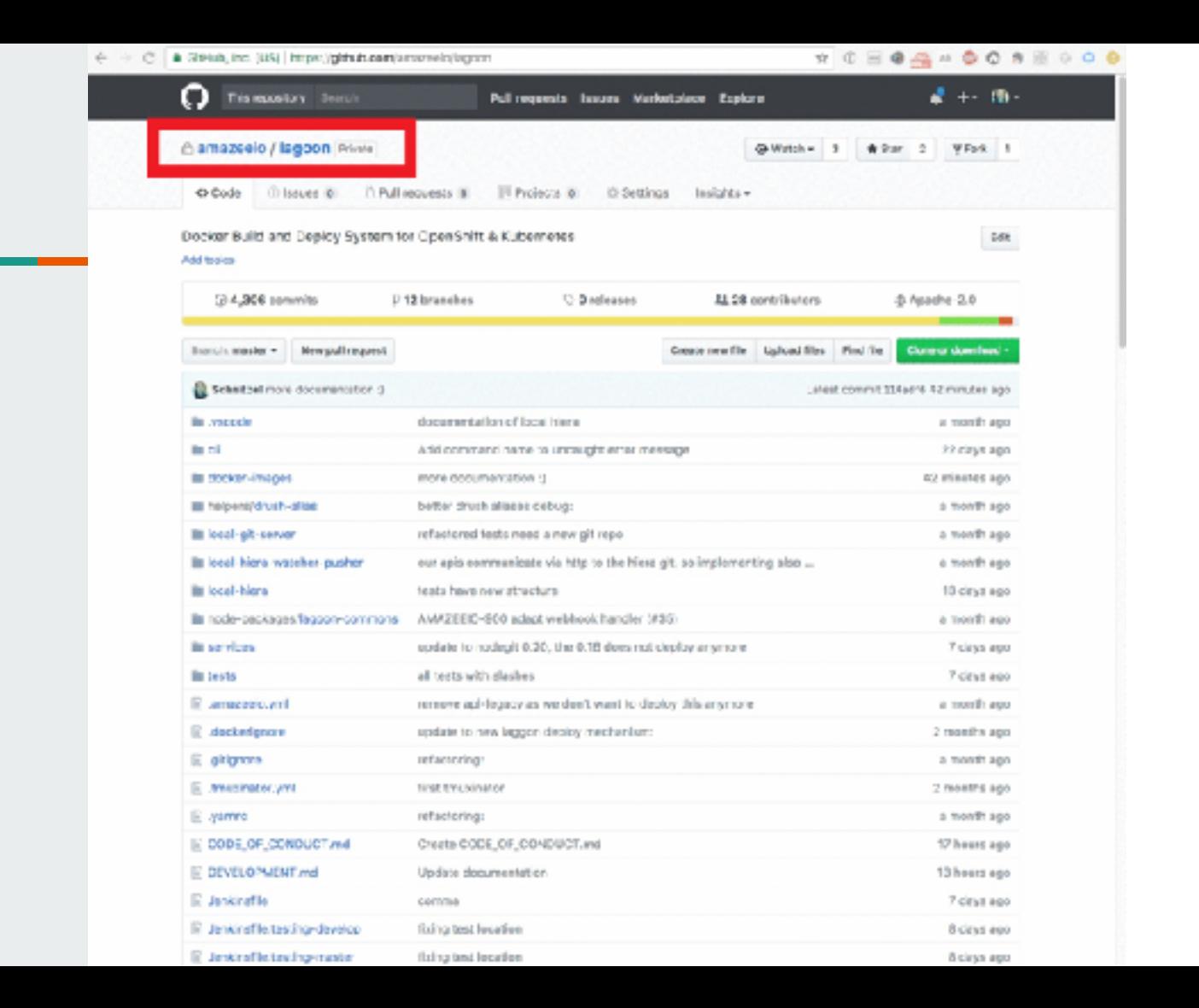

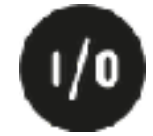

### **Lagoon is completely open source**

- •All Docker Images
- •All Configurations
- Build & Deploy Scripts
- Testing Infrastructure

**GitHub:** github.com/amazeeio/lagoon

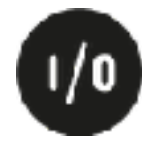

## **Hosting Stack Opensourceness with Lagoon**

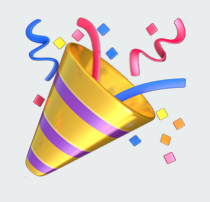

• ✔ Drupal • V Hosting Platform • ✔ PHP • ✔ Nginx • ✔ MySQL / MariaDB • ✔ Operating System • ✔ Linux-Kernel

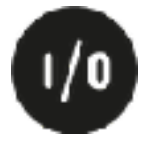

#### **Use Open Source to build Open Source**

- 
- 
- OpenShift<br>• Kubernetes<br>• Alpine Linux Docker Images

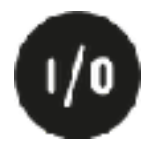

# **What happened afterwards?**

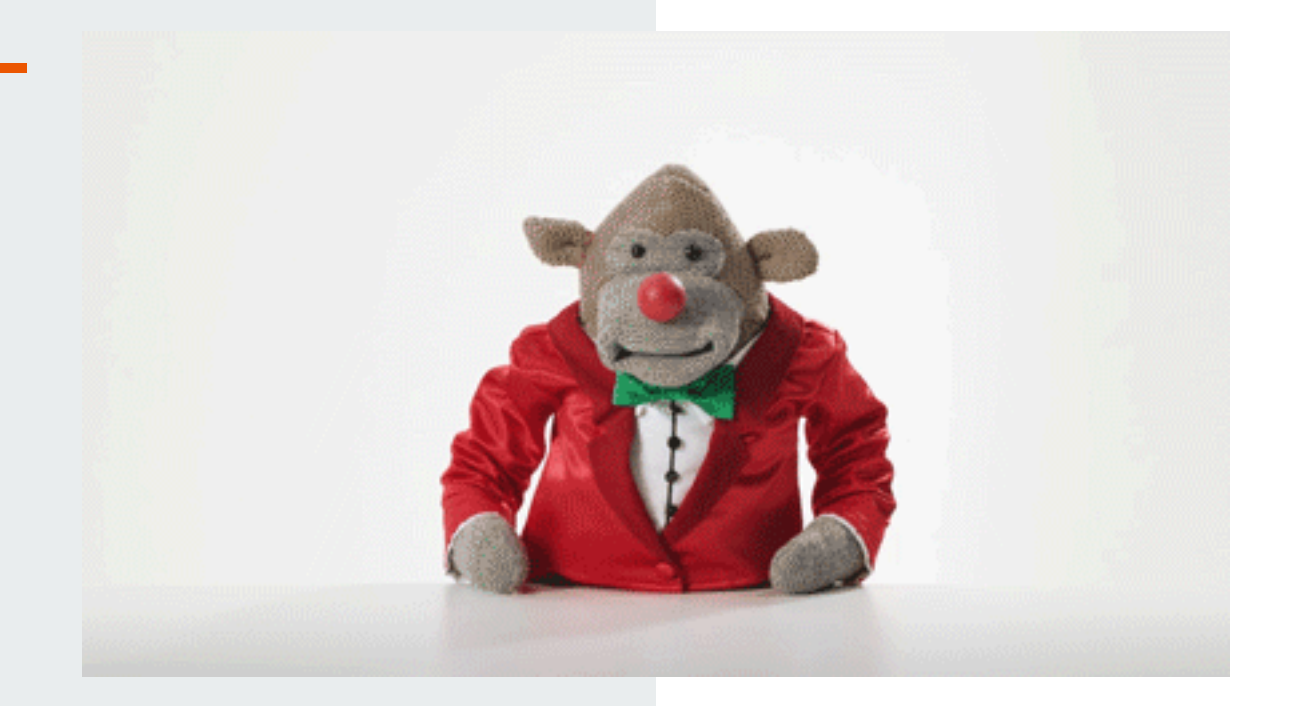

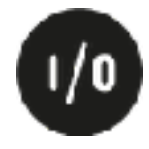

#### ● Everyone sees the status of the development

### **Good Things**

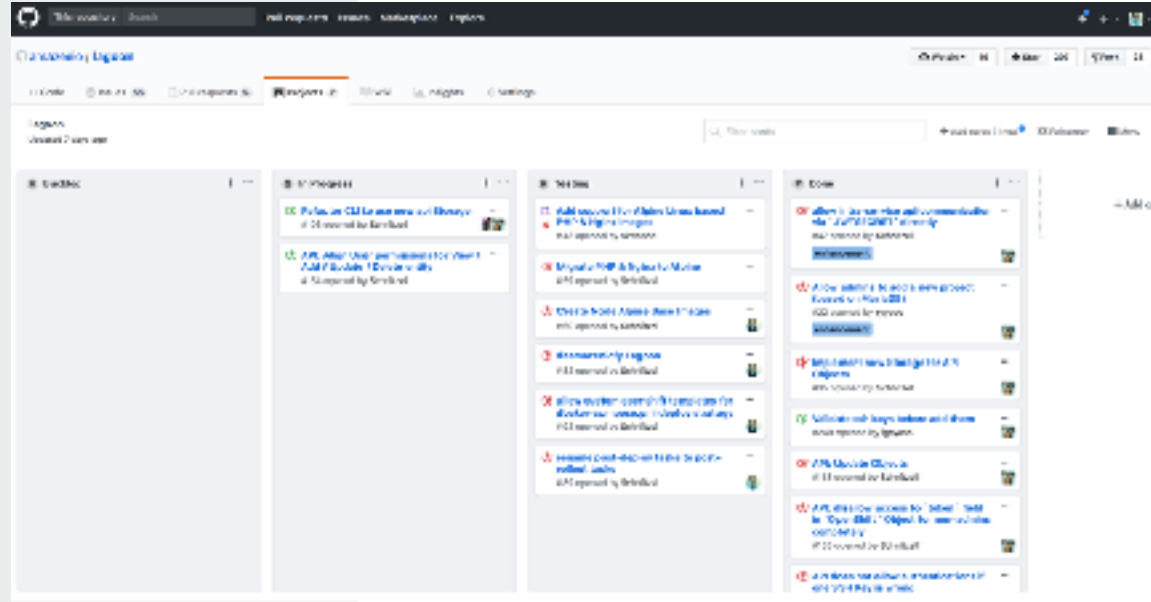

### **Good Things**

●Big Problems get more visibility (and get resolved quicker)

●A fix of one customer can help another

●Public Roadmap

●Ideas Space - Feature Requests

●More Interaction with your customers

#### **Challenges**

- •But why is there your company name all over the place?
	- True, let's fix it!

#### deamazeeiofy Lagoon #82

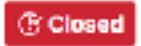

G' Closed Schnitzel opened this issue on 26 Oct 2017 - 1 comment

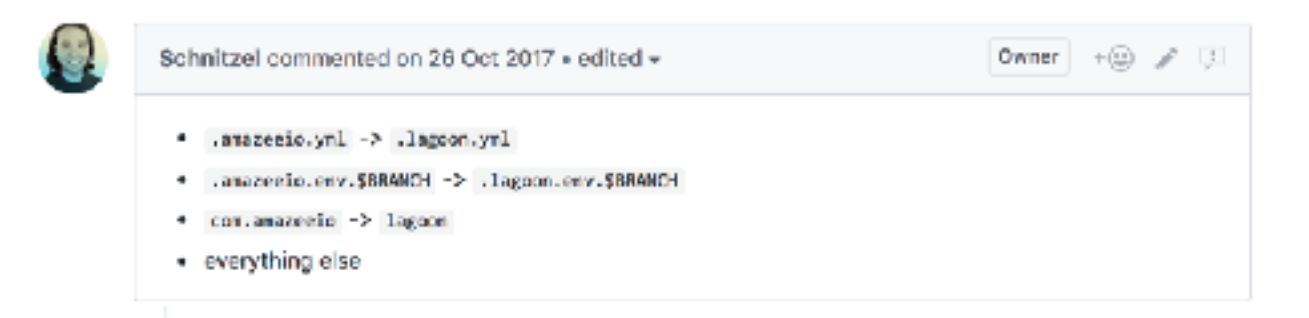

#### **Challenges**

- •Telling people that it is open source and that they can change it and open a pull request :)
- •Not everyone is happy with having all his comments in the open
- •People expect everything we do is open source (even the legacy things)
- •Think trough your code more make sure the next person also understands the code

# **All in all it's a rollercoaster worth riding!**

## **Thank you for your attention!**

Bastian Widmer - @dasrecht | @amazeeio

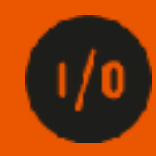

### **2-3 May Zuerich-Winterthur**

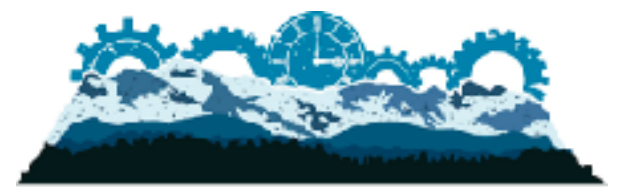

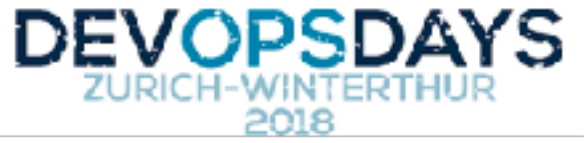

Tickets: [devopsdays.org](http://devopsdays.org)